# Package 'cn.farms'

October 9, 2013

<span id="page-0-0"></span>Title cn.farms - factor analysis for copy number estimation

Version 1.8.0

Author Andreas Mitterecker, Djork-Arne Clevert

Maintainer Andreas Mitterecker <mitterecker@bioinf.jku.at>

Suggests pd.mapping250k.sty, pd.mapping250k.nsp, pd.genomewidesnp.5,pd.genomewidesnp.6

License LGPL  $(>= 2.0)$ 

Type Package

Description This package implements the cn.FARMS algorithm for copy number variation (CNV) analysis. cn.FARMS allows to analyze the most common Affymetrix (250K-SNP6.0) array types, supports high-performance computing using snow and ff.

biocViews Microarray, Bioinformatics, CopyNumberVariants

URL <http://www.bioinf.jku.at/software/cnfarms/cnfarms.html>

Date 2013-03-08

Imports BiocGenerics, DBI, affxparser, oligo, DNAcopy, preprocessCore,lattice

**Depends**  $R$  ( $>= 2.11$ ), Biobase, methods, ff, oligoClasses, snow

#### Collate

'callSummarize.R' 'combineData.R' 'correctPkgname.R''createAnnotation.R' 'createMatrix.R''determineBaselineArray.I lds.R' 'zzz.R' 'sFclusterFunctions.R''sFinit.R' 'sFsnowfallinternal.R' 'sFsnowWrappers.R''sFsocketRequest.R' 'vanillaIce.R'

# R topics documented:

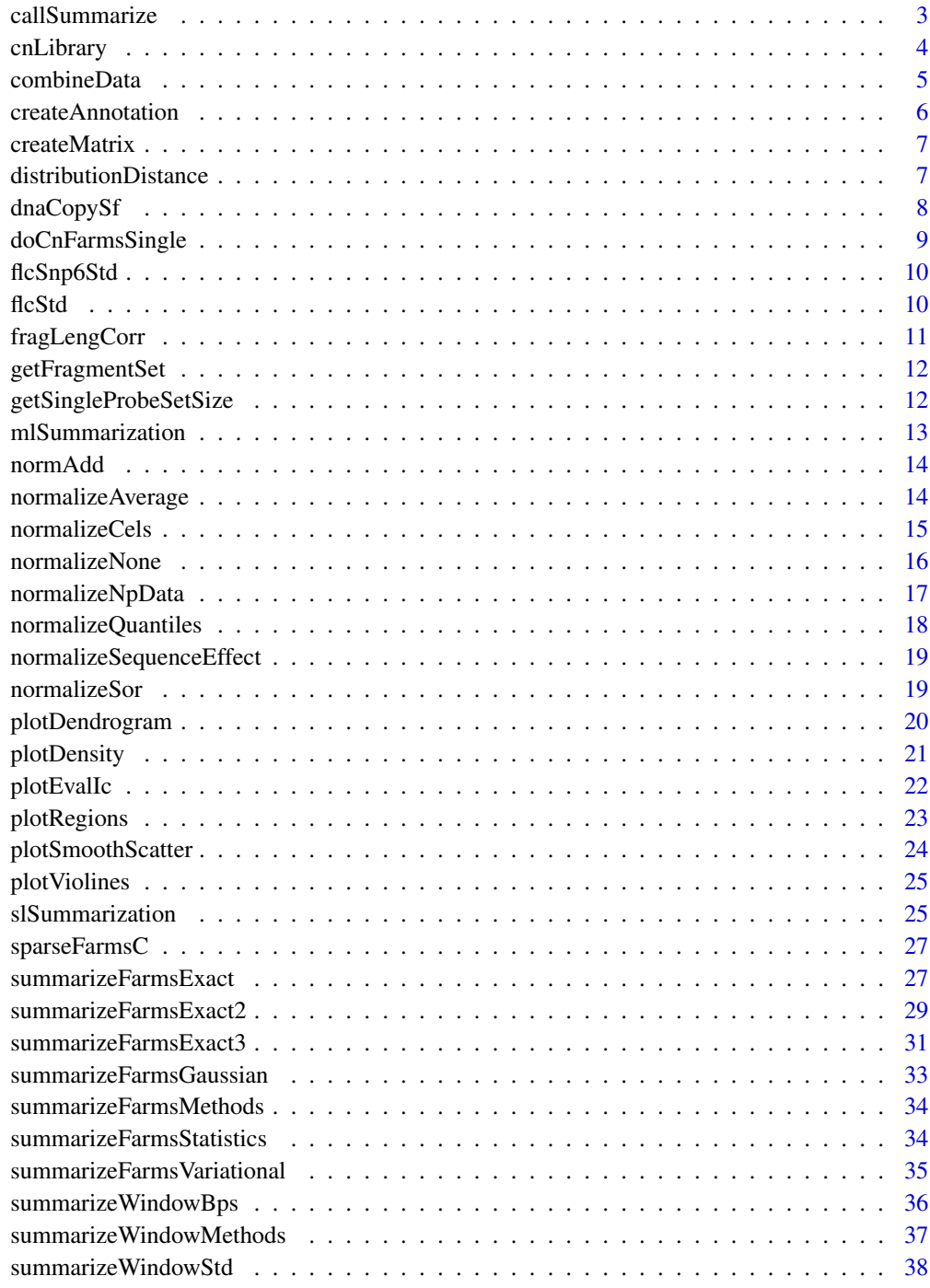

**Index** [39](#page-38-0)

<span id="page-2-0"></span>

Defines which variables should be written back when calling a cn.farms run

#### Usage

```
callSummarize(object, psInfo, summaryMethod,
 summaryParam, batchList = NULL, cores = 1,
 runtype = "ff", returnValues, saveFile = "summData")
```
# Arguments

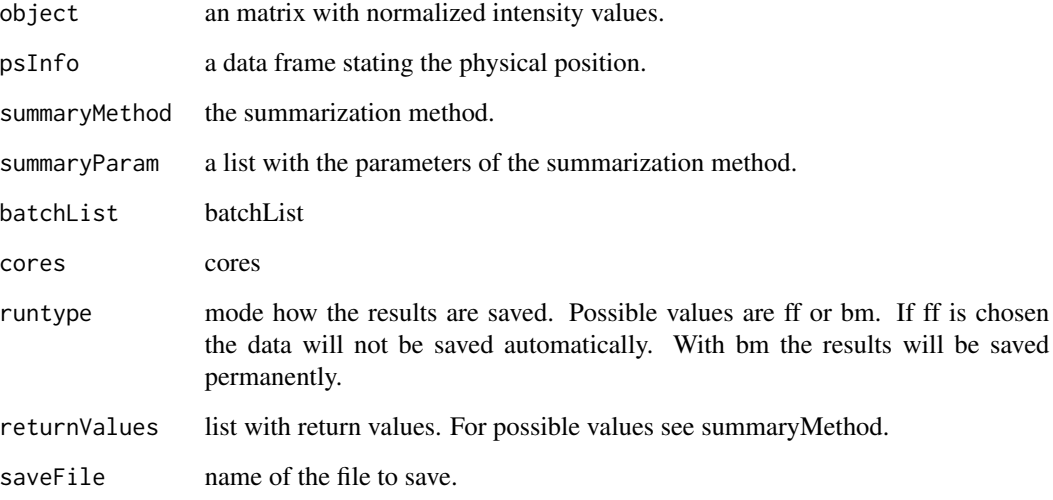

#### Value

Results of FARMS run with specified parameters - exact FARMS version

# Author(s)

Djork-Arne Clevert <okko@clevert.de> and Andreas Mitterecker <mitterecker@bioinf.jku.at>

<span id="page-3-0"></span>

This function was taken from snowfall and edited due to some deprecated function calls.

# Usage

```
cnLibrary(package, pos = 2, lib.loc = NULL,
 character.only = FALSE, warn.conflicts = TRUE,
 keep.source = getOption("keep.source.pkgs"),
 verbose = getOption("verbose"), version,
 stopOnError = TRUE)
```
# Arguments

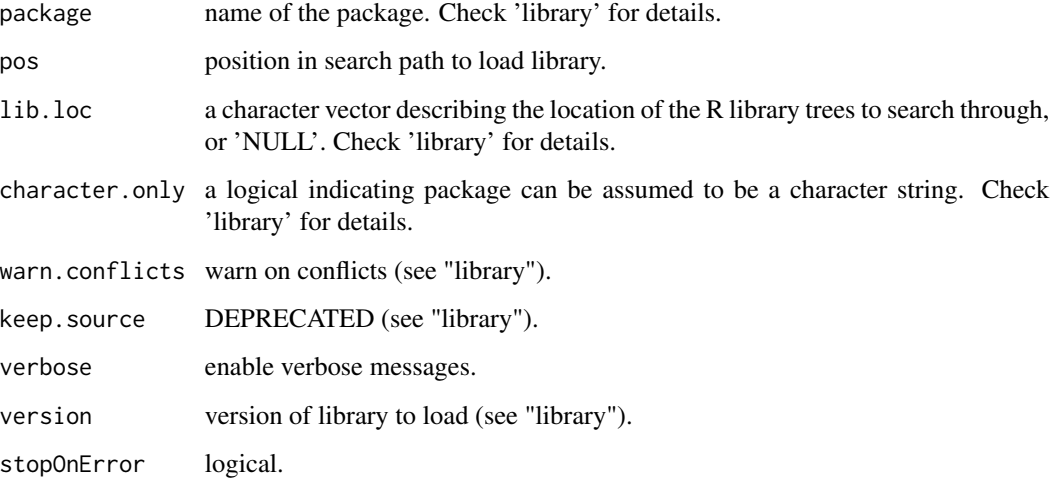

# Value

for more information see "library".

# Author(s)

xxx

<span id="page-4-0"></span>

Suitable for SNP or non-polymorphic data which were already processed with single locus FARMS

#### Usage

```
combineData(object01, object02, obj01Var = "intensity",
 obj02Var = "intensity", runtype = "ff",
 saveFile = "combData")
```
# Arguments

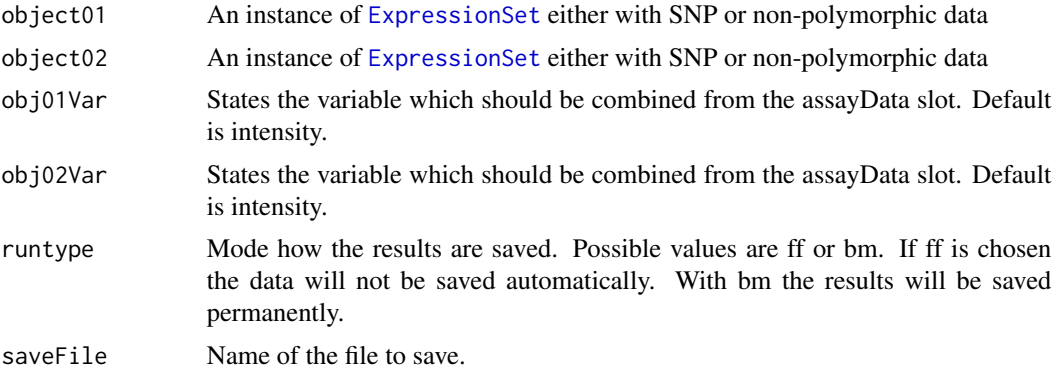

#### Value

An instance of [ExpressionSet](#page-0-0).

#### Author(s)

Djork-Arne Clevert <okko@clevert.de> and Andreas Mitterecker <mitterecker@bioinf.jku.at>

```
load(system.file("exampleData/normData.RData", package = "cn.farms"))
notes(experimentData(normData))$annotDir <-
       system.file("exampleData/annotation/pd.genomewidesnp.6/1.1.0",
               package = "cn.farms")
summaryMethod <- "Variational"
summaryParam <- list()
summaryParam$cyc <- c(10)
slData <- slSummarization(normData,
       summaryMethod = summaryMethod,
       summaryParam = summaryParam)
assayData(slData)$L_z[1:10, ]
```

```
combData <- combineData(slData, slData)
combData
```
createAnnotation *Creation of annotation files*

#### Description

Annotation files for cn.farms are created

#### Usage

```
createAnnotation(filenames = NULL, annotation = NULL,
 annotDir = NULL, checks = TRUE)
```
#### Arguments

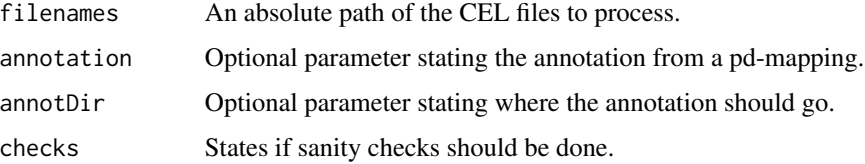

# Value

NULL

# Note

The annotation files used for cn.farms will be placed in the current work directory under annotations.

#### Author(s)

Djork-Arne Clevert <okko@clevert.de> and Andreas Mitterecker <mitterecker@bioinf.jku.at>

#### Examples

```
## Not run:
library("hapmapsnp6")
celDir <- system.file("celFiles", package = "hapmapsnp6")
filenames <- dir(path = celDir, full.names = TRUE)
createAnnotation(filenames = filenames)
```
## End(Not run)

<span id="page-5-0"></span>

<span id="page-6-0"></span>createMatrix *Creates the needed matrix*

# Description

Creates the needed matrix

#### Usage

```
createMatrix(runtype, nrow, ncol, type = "double",
 bmName = "NA")
```
#### Arguments

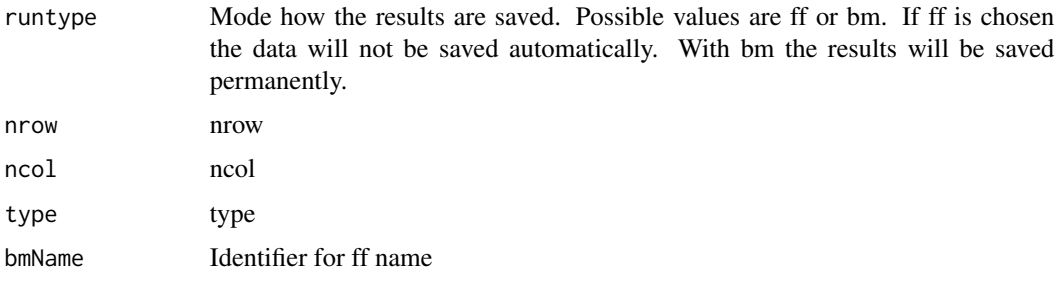

#### Value

a matrix

# Author(s)

Djork-Arne Clevert <okko@clevert.de> and Andreas Mitterecker <mitterecker@bioinf.jku.at>

distributionDistance *Computes the distribution distance*

#### Description

Be aware that this function is implemented quite slow.

```
distributionDistance(intensityData,
 method = c("JSDiv", "KLDiv", "KLInf"), useSubset = T,
 subsetFraction = 0.25, useQuantileReference = FALSE)
```
# Arguments

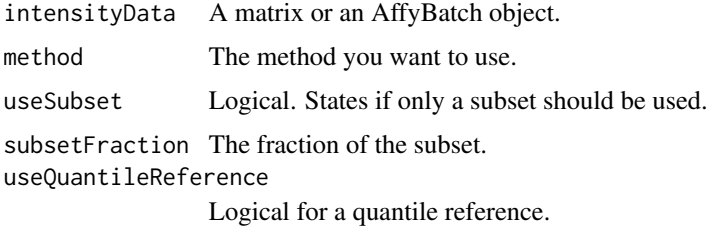

#### Value

Computes the distribution distance

#### Author(s)

Djork-Arne Clevert <okko@clevert.de> and Andreas Mitterecker <mitterecker@bioinf.jku.at>

#### Examples

```
load(system.file("exampleData/normData.RData", package = "cn.farms"))
x <- assayData(normData)$intensity[, 1:3]
y <- distributionDistance(x)
attr(y, "Labels") <- substr(sampleNames(normData), 1, 7)
plotDendrogram(y)
```
#### dnaCopySf *Runs DNAcopy in parallel mode*

# Description

This function even works very well with ff matrices,

# Usage

```
dnaCopySf(x, chrom, maploc, cores = 1, smoothing, ...)
```
#### Arguments

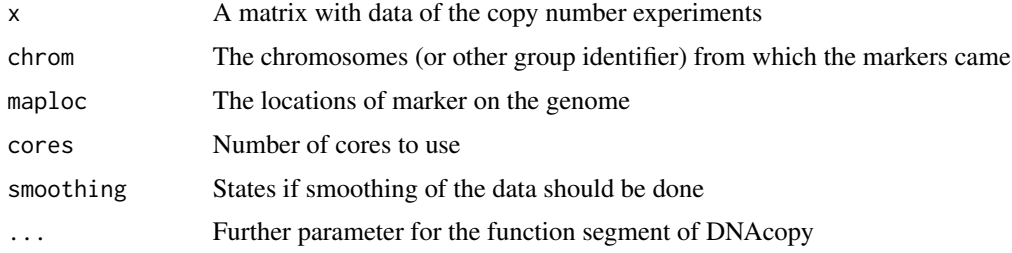

<span id="page-7-0"></span>

# <span id="page-8-0"></span>doCnFarmsSingle 9

# Value

An instance of [ExpressionSet](#page-0-0) containing the segments.

# Author(s)

Djork-Arne Clevert <okko@clevert.de> and Andreas Mitterecker <mitterecker@bioinf.jku.at>

# Examples

```
load(system.file("exampleData/mlData.RData", package = "cn.farms"))
mlData <- mlData[, 1:3]
colnames(assayData(mlData)$L_z) <- sampleNames(mlData)
segments <- dnaCopySf(
       x = assayData(mlData)$L_z,
       chrom = fData(mlData)$chrom,
       maploc = fData(mlData)$start,
       cores = 1,smoothing = FALSE)
fData(segments)
```
doCnFarmsSingle *Does the whole cn.farms process in one call*

#### Description

Works for all kind of Affymetrix SNP arrays

# Usage

```
doCnFarmsSingle(celfiles, samplenames, normalization)
```
#### Arguments

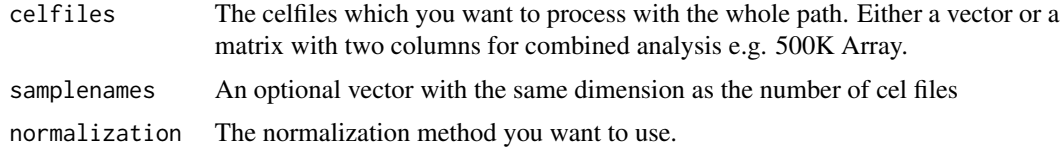

# Value

The ready cn.FARMS results.

#### Author(s)

Andreas Mitterecker

<span id="page-9-0"></span>

Does a fragment length correction on intensities

#### Usage

```
flcSnp6Std(y, fragmentLengths, targetFcn = NULL,
 subsetToFit = NULL, runtype = "ff", cores = 1,
 saveFile = "flc", ...
```
# Arguments

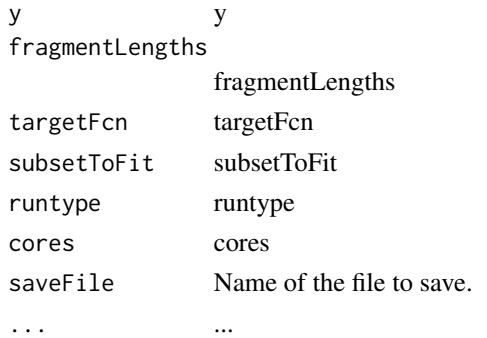

#### Value

data frame

#### Author(s)

Djork-Arne Clevert <okko@clevert.de> and Andreas Mitterecker <mitterecker@bioinf.jku.at>

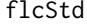

*Does a fragment length correction on intensities* 

#### Description

Does a fragment length correction on intensities

```
flcStd(y, fragmentLengths, targetFcn = NULL,
 subsetToFit = NULL, runtype = "ff", cores = 1,
 saveFile = "flc", \dots)
```
# <span id="page-10-0"></span>fragLengCorr 11

# Arguments

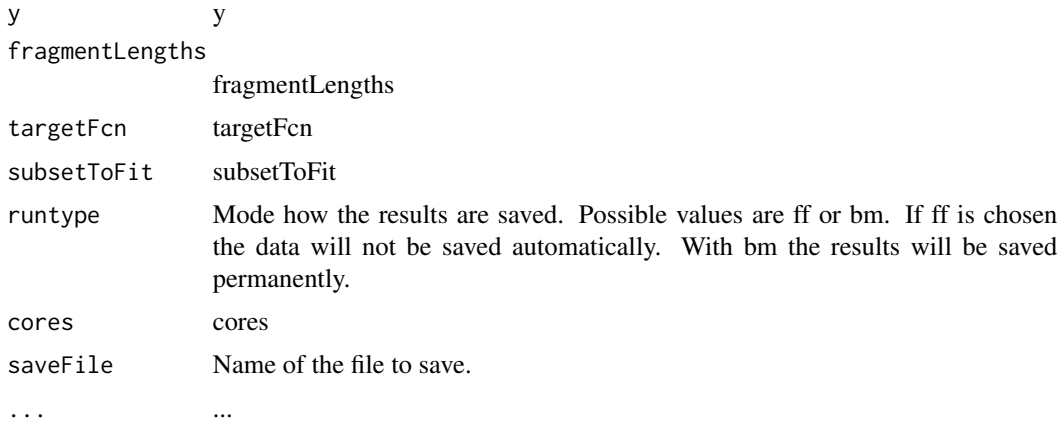

# Value

data frame

# Author(s)

Djork-Arne Clevert <okko@clevert.de> and Andreas Mitterecker <mitterecker@bioinf.jku.at>

fragLengCorr *Does a fragment length correction*

# Description

Does a fragment length correction

#### Usage

```
fragLengCorr(object, runtype = "ff",
 saveFile = "slDataFlc", ...
```
# Arguments

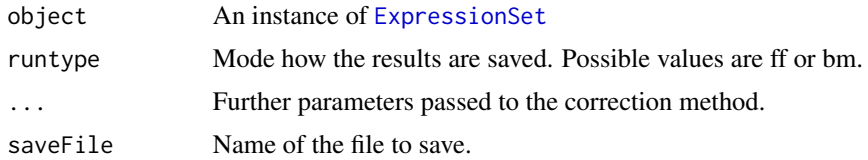

#### Value

An instance of [ExpressionSet](#page-0-0).

# <span id="page-11-0"></span>Author(s)

Djork-Arne Clevert <okko@clevert.de> and Andreas Mitterecker <mitterecker@bioinf.jku.at>

# Examples

```
load(system.file("exampleData/slData.RData", package = "cn.farms"))
slDataFlc <- fragLengCorr(slData)
```
getFragmentSet *Finds SNPs which belong to one fragment*

# Description

Finds SNPs which belong to one fragment

#### Usage

getFragmentSet(fragLength)

# Arguments

fragLength fragLength

#### Value

windows for fragments

# Author(s)

Djork-Arne Clevert <okko@clevert.de> and Andreas Mitterecker <mitterecker@bioinf.jku.at>

getSingleProbeSetSize *Combines data for probeset summarization*

# Description

Combines data for probeset summarization

# Usage

```
getSingleProbeSetSize(fsetid)
```
#### Arguments

fsetid fsetid

#### <span id="page-12-0"></span>mlSummarization 13

# Value

a Indices whhich are used for probeset summarization

# Author(s)

Djork-Arne Clevert <okko@clevert.de> and Andreas Mitterecker <mitterecker@bioinf.jku.at>

mlSummarization *Method for computation of the multi-loci summarization*

# Description

Method for computation of the multi-loci summarization

# Usage

```
mlSummarization(object, windowMethod, windowParam,
  summaryMethod, summaryParam,
  callParam = list(runtype = "ff"), returnValues,
  saveFile = "mlData")
```
#### Arguments

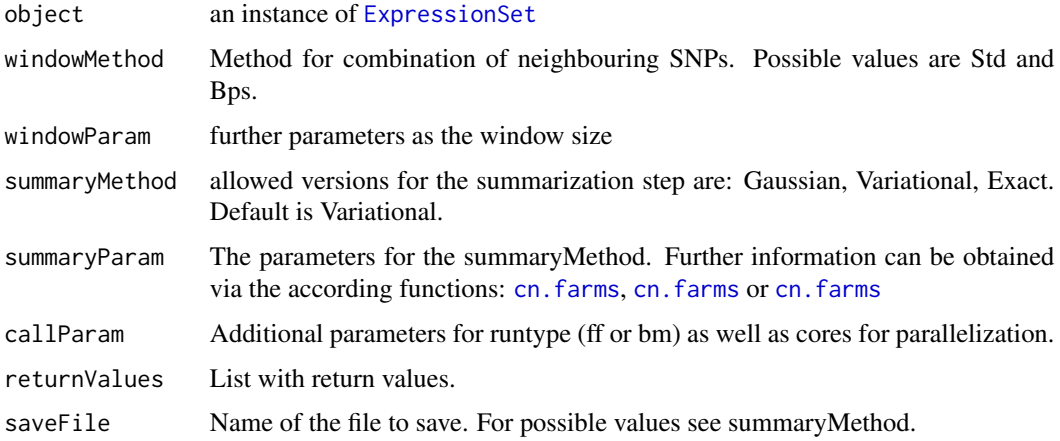

#### Value

Multi-loci summarized data of an instance of [ExpressionSet](#page-0-0)

#### Author(s)

Djork-Arne Clevert <okko@clevert.de> and Andreas Mitterecker <mitterecker@bioinf.jku.at>

# Examples

```
load(system.file("exampleData/slData.RData", package = "cn.farms"))
windowMethod <- "std"
windowParam <- list()
windowParam$windowSize <- 5
windowParam$overlap <- TRUE
summaryMethod <- "Variational"
summaryParam <- list()
summaryParam$cyc <- c(20)
mlData <- mlSummarization(slData, windowMethod, windowParam,
       summaryMethod, summaryParam)
assayData(mlData)
```
normAdd *Extracts info from the package name*

#### Description

Extracts info from the package name

# Usage

normAdd(pkgname)

# Arguments

pkgname The package name according to the bioconductor annotation names.

#### Value

Additional info for save files.

# Author(s)

Andreas Mitterecker

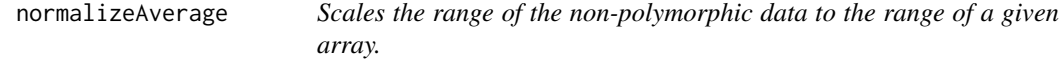

# Description

Scales the range of the non-polymorphic data to the range of a given array.

<span id="page-13-0"></span>

#### <span id="page-14-0"></span>normalizeCels 15

# Usage

```
normalizeAverage(x, baselineArray, avg = median,
 targetAvg = 2200, ...
```
# Arguments

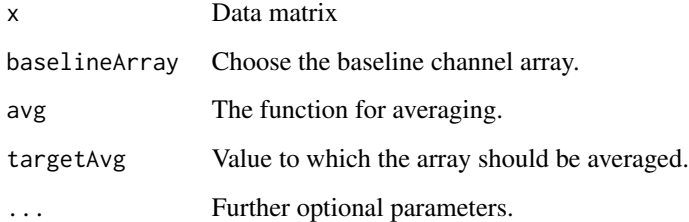

#### Value

Normalized non-polymorphic data.

#### Author(s)

Djork-Arne Clevert <okko@clevert.de> and Andreas Mitterecker <mitterecker@bioinf.jku.at>

#### Examples

x <- matrix(rnorm(100, 11), 20, 5) normalizeAverage(x, x[, 1])

normalizeCels *Wrapper for the normalization functions*

# Description

This functions provides different normalization methods for microarray data. At the moment only SOR and quantile normalization are implemented.

```
normalizeCels(filenames,
  method = c("SOR", "quantiles", "none"), cores = 1,alleles = FALSE, runtype = "bm", annotDir = NULL,
  saveFile = "normData", \ldots)
```
#### Arguments

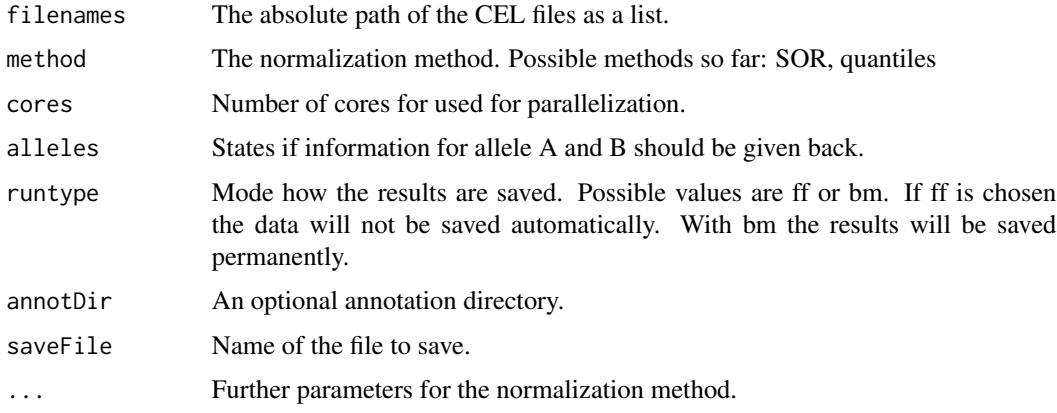

#### Value

An ExpressionSet object with the normalized data.

#### Author(s)

Djork-Arne Clevert <okko@clevert.de> and Andreas Mitterecker <mitterecker@bioinf.jku.at>

#### Examples

```
## Not run:
library("hapmapsnp6")
celDir <- system.file("celFiles", package = "hapmapsnp6")
filenames <- dir(path = celDir, full.names = TRUE)
createAnnotation(filenames = filenames)
normData <- normalizeCels(filenames, method = "SOR")
```
## End(Not run)

normalizeNone *Runs the SOR normalization on microarray data*

#### Description

Runs the SOR normalization on microarray data

```
normalizeNone(filenames, cores = 1, annotDir = NULL,
 alleles = FALSE, runtype = "ff", cyc = 5,pkgname = NULL, saveFile = "Sor")
```
<span id="page-15-0"></span>

# <span id="page-16-0"></span>normalizeNpData 17

# Arguments

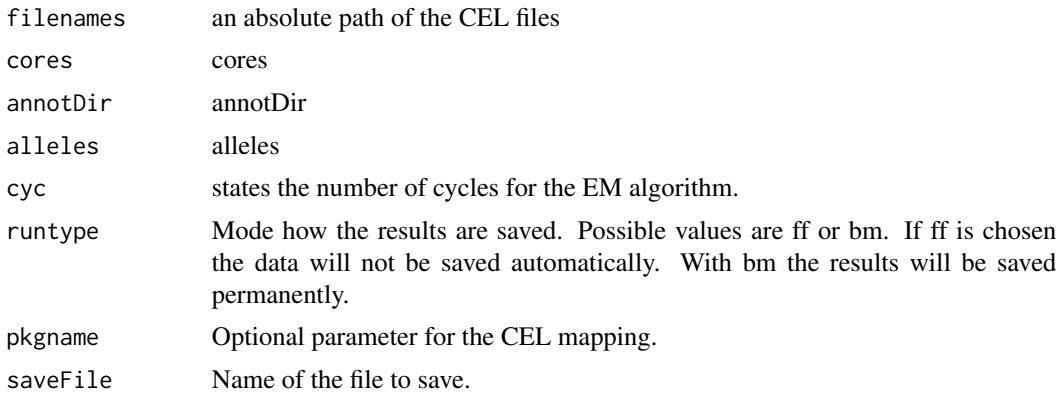

# Value

An instance of [ExpressionSet](#page-0-0)

#### Author(s)

Djork-Arne Clevert <okko@clevert.de> and Andreas Mitterecker <mitterecker@bioinf.jku.at>

normalizeNpData *Processes the non-polymorphic data*

# Description

Normalization for non-polymorphic data for Affymetrix SNP5 and SNP6

# Usage

```
normalizeNpData(filenames, cores = 1, annotDir = NULL,
 runtype = "ff", saveFile = "npData",
 method = c("baseline", "quantiles", "none"))
```
# Arguments

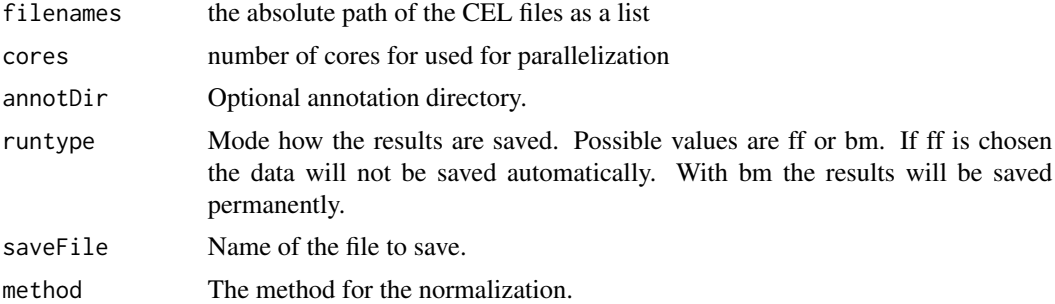

<span id="page-17-0"></span>An instance of [ExpressionSet](#page-0-0) containing the non-polymorphic data of the microarray.

#### Author(s)

Djork-Arne Clevert <okko@clevert.de> and Andreas Mitterecker <mitterecker@bioinf.jku.at>

#### Examples

```
## Not run:
library("hapmapsnp6")
celDir <- system.file("celFiles", package = "hapmapsnp6")
filenames <- dir(path = celDir, full.names = TRUE)
createAnnotation(filenames = filenames)
npData <- normalizeNpData(filenames)
```
## End(Not run)

normalizeQuantiles *Normalization Quantiles*

#### Description

Normalization Quantiles

#### Usage

```
normalizeQuantiles(filenames, cores = 1, batch = NULL,
 annotDir = NULL, runtype = "ff", pkgname = NULL,
 saveFile = "normDataQuant")
```
#### Arguments

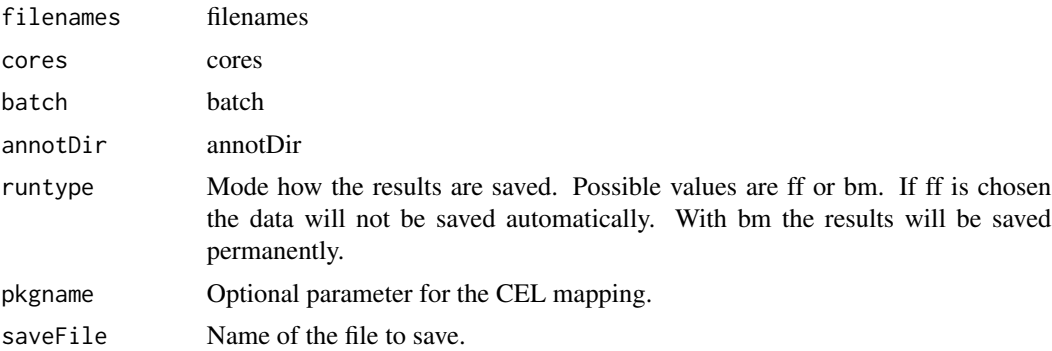

#### Value

The normalized data.

#### <span id="page-18-0"></span>Author(s)

Djork-Arne Clevert <okko@clevert.de> and Andreas Mitterecker <mitterecker@bioinf.jku.at>

normalizeSequenceEffect

*Correction for probe sequence effects*

# Description

Correction for probe sequence effects

#### Usage

```
normalizeSequenceEffect(object, annotDir = NULL,
 runtype = "ff", saveFile = "seqNorm")
```
# Arguments

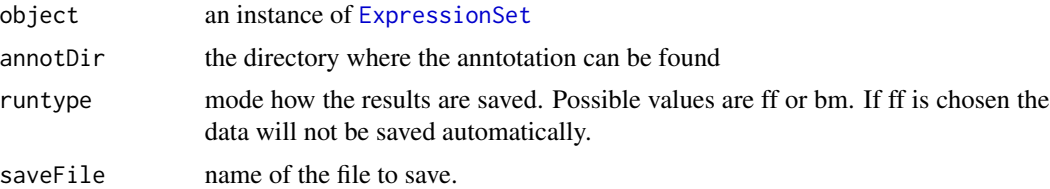

#### Value

Some data

#### Author(s)

Andreas Mitterecker

normalizeSor *Runs the SOR normalization on microarray data*

#### Description

Runs the SOR normalization on microarray data

```
normalizeSor(filenames, cores = 1, annotDir = NULL,
 alleles = FALSE, runtype = "ff", cyc = 5,pkgname = NULL, saveFile = "Sor")
```
# <span id="page-19-0"></span>Arguments

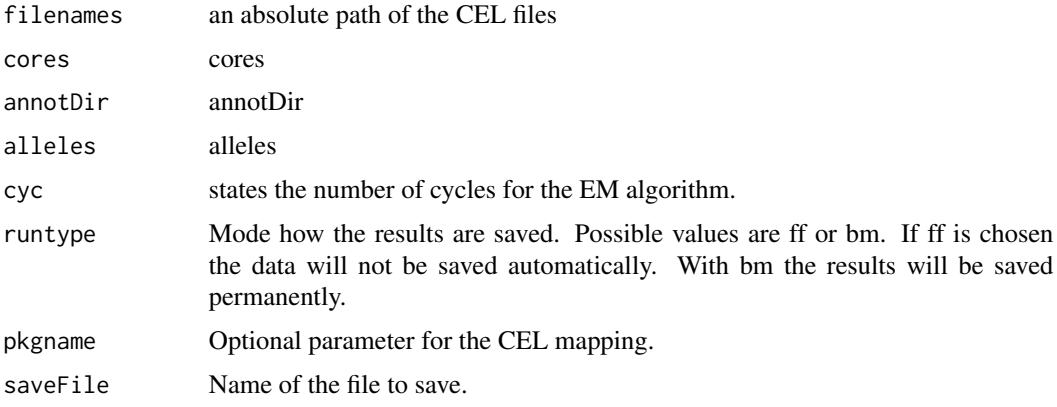

#### Value

An instance of [ExpressionSet](#page-0-0)

#### Author(s)

Djork-Arne Clevert <okko@clevert.de> and Andreas Mitterecker <mitterecker@bioinf.jku.at>

plotDendrogram *Plots a dendrogram*

# Description

Plots a dendrogram

# Usage

plotDendrogram(DivMetric, colorLabels)

# Arguments

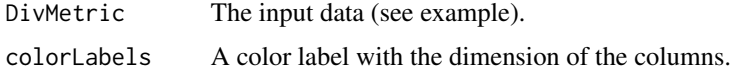

#### Value

A dendrogram.

# Author(s)

Djork-Arne Clevert <okko@clevert.de> and Andreas Mitterecker <mitterecker@bioinf.jku.at>

# <span id="page-20-0"></span>plotDensity 21

# Examples

```
load(system.file("exampleData/normData.RData", package = "cn.farms"))
x <- assayData(normData)$intensity[, 1:3]
y <- distributionDistance(x)
attr(y, "Labels") <- substr(sampleNames(normData), 1, 7)
plotDendrogram(y)
```
#### plotDensity *Function to create a density plot*

#### Description

Simple density plot. Adapted from the aroma.affymetrix package (www.aroma-project.org)

#### Usage

```
plotDensity(x, xlim = c(0, 16), ylim, col, lty, lwd,
  add = FALSE, xlab, ylab, log = TRUE, ...)
```
# Arguments

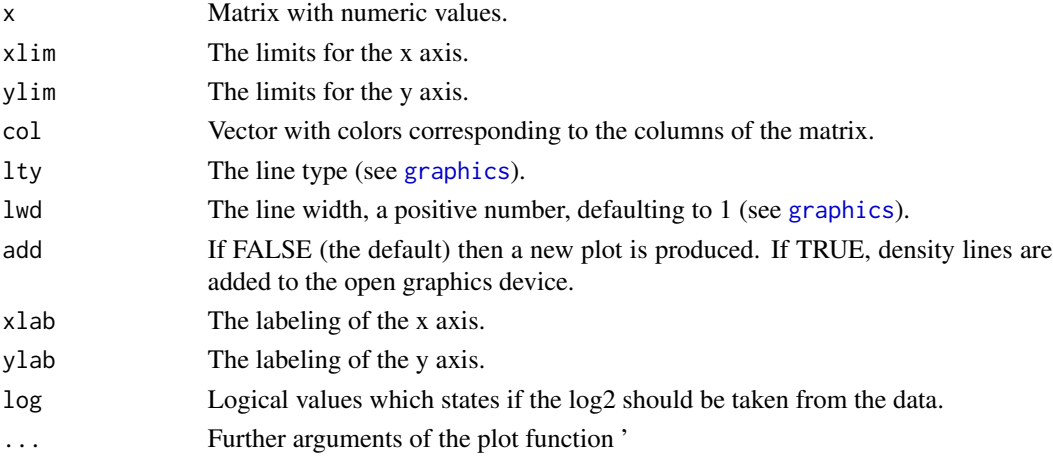

# Value

A plot written to the graphics device.

# Author(s)

Djork-Arne Clevert <okko@clevert.de> and Andreas Mitterecker <mitterecker@bioinf.jku.at>

```
load(system.file("exampleData/slData.RData", package = "cn.farms"))
plotDensity(assayData(slData)$intensity)
```
<span id="page-21-0"></span>

Creates a plot with known regions and a numeric vector

# Usage

```
plotEvalIc(object, segments, chrom, variable, ylim,
  ylab = "CN indicator", stripCol = "lightgray",
  regionCol = rgb(130, 0, 139, maxColorValue = 255),pointSize = 0.75, pointType = 4,
  bandwidth = c(0.01, 1000), nbin = 100)
```
# Arguments

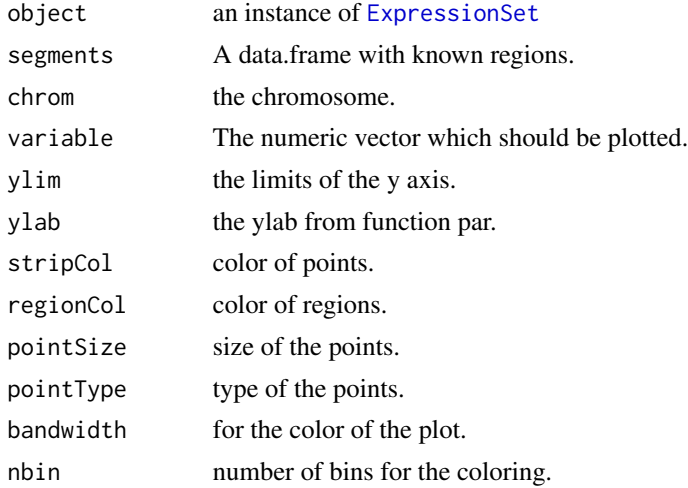

#### Value

Some data

#### Author(s)

Andreas Mitterecker

```
load(system.file("exampleData/slData.RData", package = "cn.farms"))
load(system.file("exampleData/testSegments.RData", package = "cn.farms"))
plotEvalIc(slData, fData(testSegments),
    variable = assayData(slData)$L_z[, 1], 23)
```
<span id="page-22-0"></span>

A pdf in the working directory is produced.

# Usage

```
plotRegions(object, segments, addInd = NULL, ylim,
  variable, colorVersion = 0, plotLegend = TRUE, pdfname)
```
#### Arguments

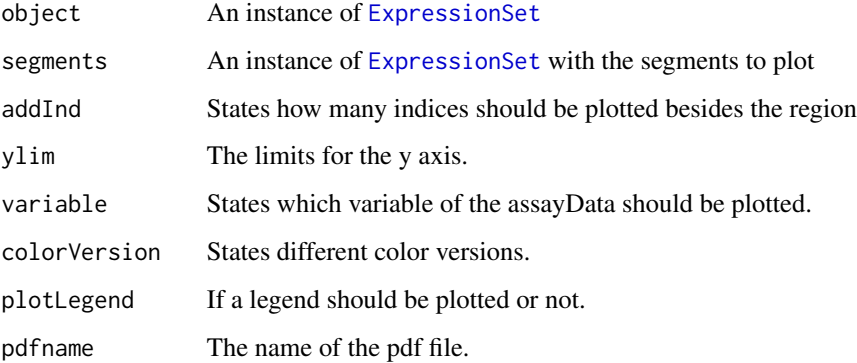

#### Value

A graph. Normally a pdf in the current work directory.

#### Author(s)

Djork-Arne Clevert <okko@clevert.de> and Andreas Mitterecker <mitterecker@bioinf.jku.at>

```
load(system.file("exampleData/slData.RData", package = "cn.farms"))
load(system.file("exampleData/testSegments.RData", package = "cn.farms"))
plotRegions(slData, testSegments, addInd = 10, ylim = c(-2, 2),
       variable = "L_z", colorVersion = 1, plotLegend = TRUE,
       pdfname = "slData.pdf")
```
<span id="page-23-0"></span>plotSmoothScatter *Creates a smooth scatter plot*

# Description

Creates a smooth scatter plot

### Usage

```
plotSmoothScatter(object, variable, chrom, start, end,
  ylim, pdfname, ...)
```
# Arguments

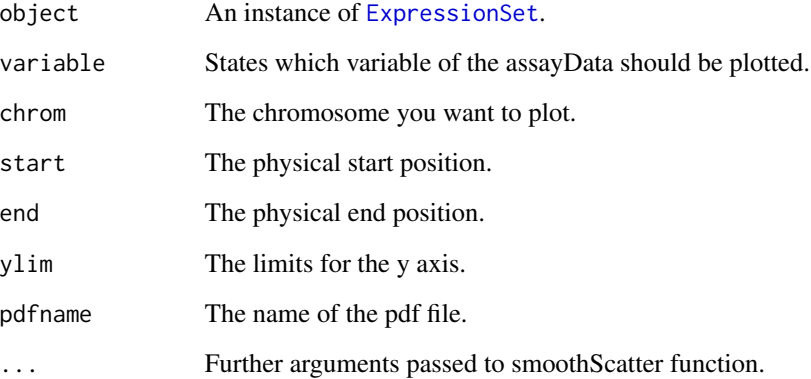

# Value

A graph.

# Author(s)

Andreas Mitterecker

```
load(system.file("exampleData/slData.RData", package = "cn.farms"))
plotSmoothScatter(slData[, 1:3], chrom = "23")
```
<span id="page-24-0"></span>

This function creates a violine plot on intensity values

#### Usage

```
plotViolines(object, variable = "intensity", groups, ...)
```
#### Arguments

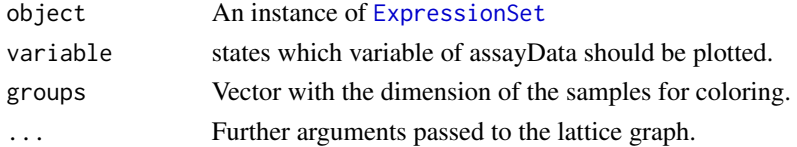

#### Value

Creates a violine plot.

#### Author(s)

Djork-Arne Clevert <okko@clevert.de> and Andreas Mitterecker <mitterecker@bioinf.jku.at>

#### Examples

```
load(system.file("exampleData/normData.RData", package = "cn.farms"))
normData <- normData[, 1:10]
groups <- seq(sampleNames(normData))
plotViolines(normData, variable = "intensity", groups, xlab = "Intensity values")
```
slSummarization *Method for computation of the single-locus summarization*

#### Description

The different probes of the SNPs of the array are summarized to a probeset.

```
slSummarization(object, summaryMethod = "Exact",
 summaryParam = list(),
 callParam = list(runtype = "ff", cores = 1),
 summaryWindow = c("std", "fragment"), returnValues,
 saveFile = "slData")
```
#### **Arguments**

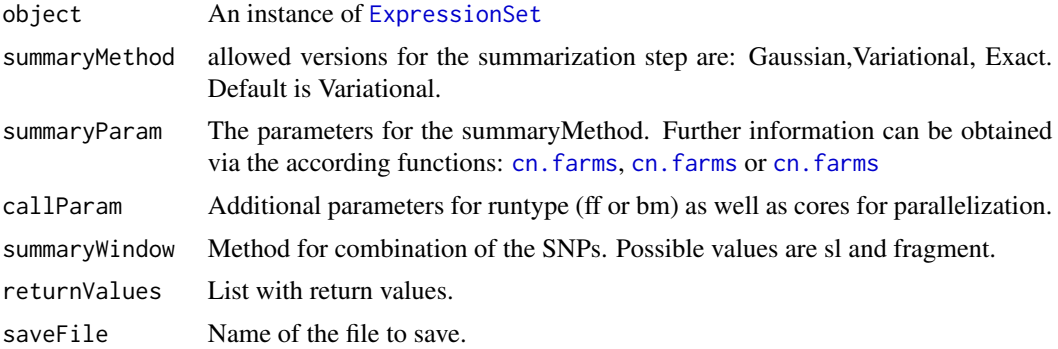

# Value

Single-locus summarized data of an instance of [ExpressionSet](#page-0-0)

#### Author(s)

Djork-Arne Clevert <okko@clevert.de> and Andreas Mitterecker <mitterecker@bioinf.jku.at>

### See Also

# [summarizeFarmsExact](#page-26-1)

```
load(system.file("exampleData/normData.RData", package = "cn.farms"))
notes(experimentData(normData))$annotDir <-
       system.file("exampleData/annotation/pd.genomewidesnp.6/1.1.0",
                package = "cn.farms")
summaryMethod <- "Variational"
summaryParam <- list()
summaryParam$cyc <- c(10)
slData <- slSummarization(normData,
       summaryMethod = summaryMethod,
       summaryParam = summaryParam)
assayData(slData)$L_z[1:10, 1:10]
summaryMethod <- "Gaussian"
summaryParam <- list()
summaryParam$cyc <- c(10)
slData <- slSummarization(normData,
       summaryMethod = summaryMethod,
       summaryParam = summaryParam)
assayData(slData)$L_z[1:10, 1:10]
summaryMethod <- "Exact"
summaryParam <- list()
summaryParam$cyc <- c(10, 20)
slData <- slSummarization(normData,
```
#### <span id="page-26-0"></span>sparseFarmsC 27

```
summaryMethod = summaryMethod,
       summaryParam = summaryParam)
assayData(slData)$L_z[1:10, 1:10]
```
sparseFarmsC *Normalizes the data with SOR*

#### Description

Normalizes the data with SOR

#### Usage

sparseFarmsC(probes, cyc = 5)

#### Arguments

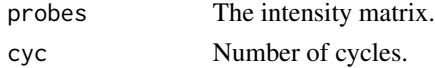

#### Value

Normalized Data.

#### Author(s)

Djork-Arne Clevert <okko@clevert.de> and Andreas Mitterecker <mitterecker@bioinf.jku.at>

# Examples

```
x <- matrix(rnorm(100, 11), 20, 5)
sparseFarmsC(x, 50)
```
<span id="page-26-1"></span>summarizeFarmsExact *Summarization Laplacian approach with exact computation*

#### Description

This function implements an exact Laplace FARMS algorithm.

```
summarizeFarmsExact(probes, mu = 1, weight = 0.001,
 weightSignal = 1, weightZ = 1, weightProbes = TRUE,
 cyc = c(10, 10), tol = 1e-05, weightType = "mean",
 centering = "median", rescale = FALSE,
 backscaleComputation = FALSE, maxIntensity = TRUE,
 refIdx, \ldots)
```
#### Arguments

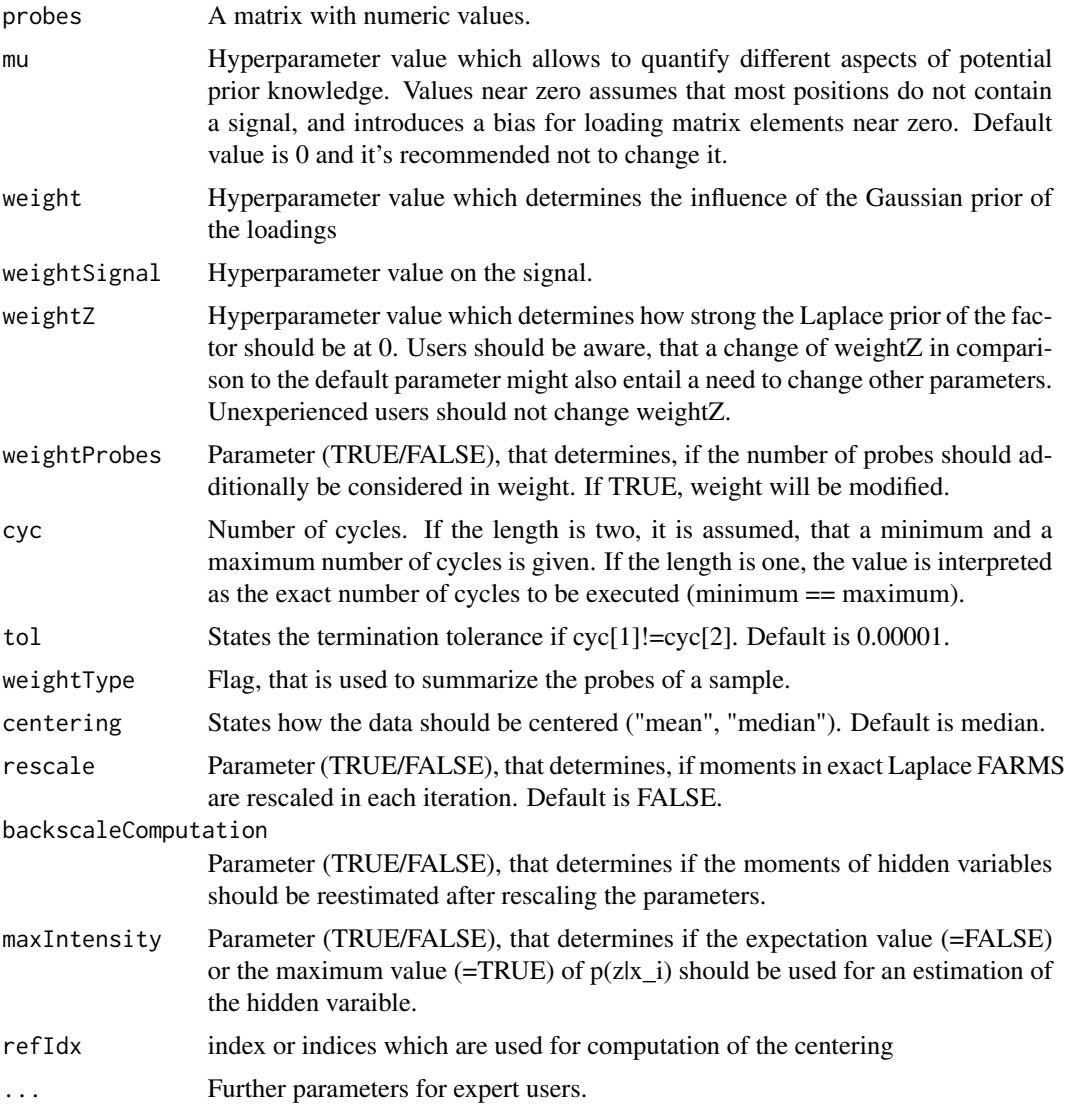

#### Value

A list including: the found parameters: lambda0, lambda1, Psi

the estimated factors: z (expectation), maxZ (maximum)

p: log-likelihood of the data given the found lambda0, lambda1, Psi (not the posterior likelihood that is optimized)

varzx: variances of the hidden variables given the data

KL: Kullback Leibler divergences between between posterior and prior distribution of the hidden variables

IC: Information Content considering the hidden variables and data

<span id="page-28-0"></span>ICtransform: transformed Information Content

Case: Case for computation of a sample point (non-exception, special exception)

L1median: Median of the lambda vector components

intensity: back-computed summarized probeset values with mean correction

L\_z: back-computed summarized probeset values without mean correction

rawCN: transformed values of L\_z

SNR: some additional signal to noise ratio value

#### Author(s)

Andreas Mayr <mayr@bioinf.jku.at> and Djork-Arne Clevert <okko@clevert.de> and Andreas Mitterecker <mitterecker@bioinf.jku.at>

#### Examples

```
x <- matrix(rnorm(100, 11), 20, 5)
summarizeFarmsExact(x)
```
summarizeFarmsExact2 *Summarization Laplacian approach with exact computation*

#### Description

This function implements an exact Laplace FARMS algorithm.

#### Usage

```
summarizeFarmsExact2(probes, mu = 1, weight = 0.5,
 weightSignal = 1, weightZ = 1, weightProbes = TRUE,
 cyc = c(10, 10), tol = 1e-05, weightType = "mean",
 centering = "median", rescale = FALSE,
 backscaleComputation = FALSE, maxIntensity = TRUE,
 refIdx, \ldots)
```
#### Arguments

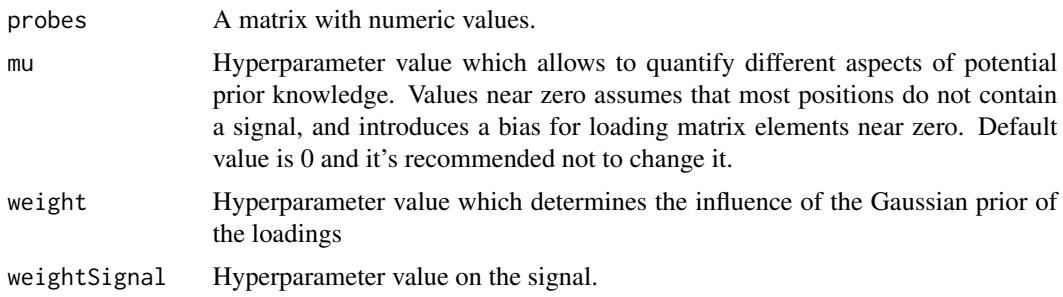

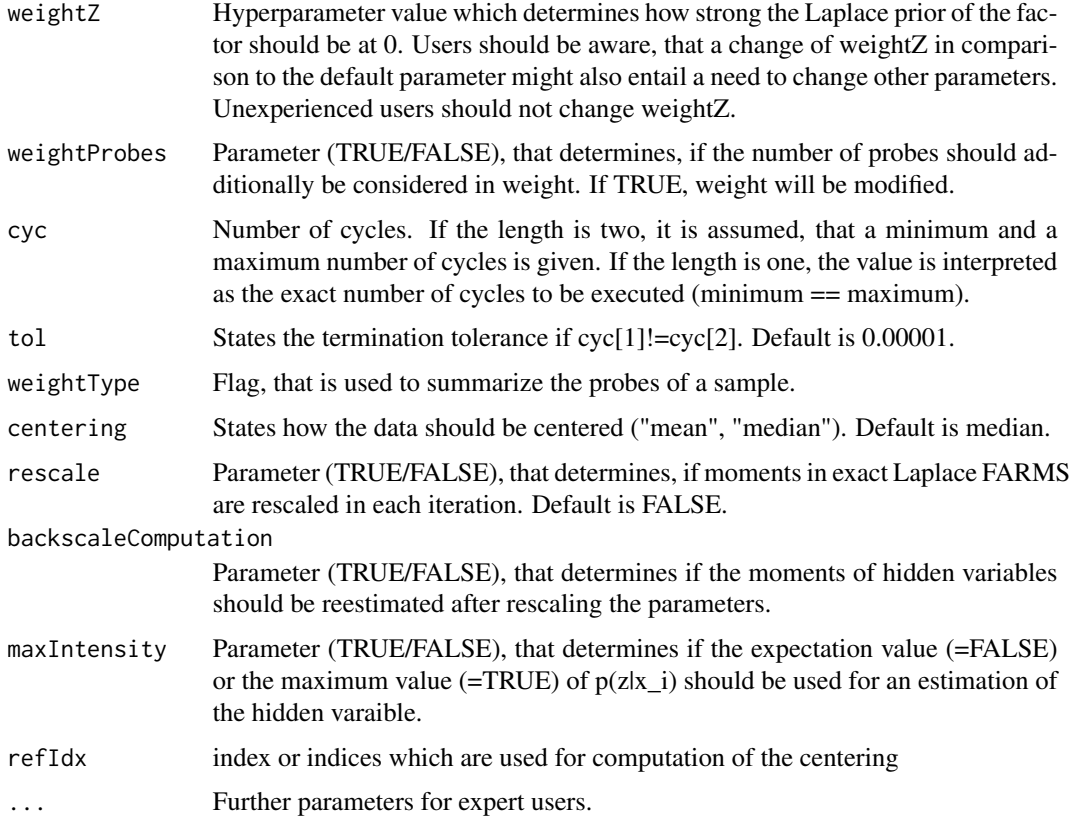

#### Value

A list including: the found parameters: lambda0, lambda1, Psi

the estimated factors: z (expectation), maxZ (maximum)

p: log-likelihood of the data given the found lambda0, lambda1, Psi (not the posterior likelihood that is optimized)

varzx: variances of the hidden variables given the data

KL: Kullback Leibler divergences between between posterior and prior distribution of the hidden variables

IC: Information Content considering the hidden variables and data

ICtransform: transformed Information Content

Case: Case for computation of a sample point (non-exception, special exception)

L1median: Median of the lambda vector components

intensity: back-computed summarized probeset values with mean correction

L\_z: back-computed summarized probeset values without mean correction

rawCN: transformed values of L\_z

SNR: some additional signal to noise ratio value

#### <span id="page-30-0"></span>summarizeFarmsExact3 31

#### Author(s)

Andreas Mayr <mayr@bioinf.jku.at> and Djork-Arne Clevert <okko@clevert.de> and Andreas Mitterecker <mitterecker@bioinf.jku.at>

#### Examples

```
x <- matrix(rnorm(100, 11), 20, 5)
summarizeFarmsExact(x)
```
summarizeFarmsExact3 *Summarization Laplacian approach with exact computation*

# Description

This function implements an exact Laplace FARMS algorithm.

#### Usage

```
summarizeFarmsExact3(probes, mu = 1, weight = 100,
 weightSignal = 1, weightZ = 30, weightProbes = TRUE,
 updateSignal = FALSE, cyc = c(10, 10), tol = 1e-05,
 weightType = "mean", centering = "median",
 rescale = FALSE, backscaleComputation = FALSE,
 maxIntensity = TRUE, refIdx, ...)
```
# Arguments

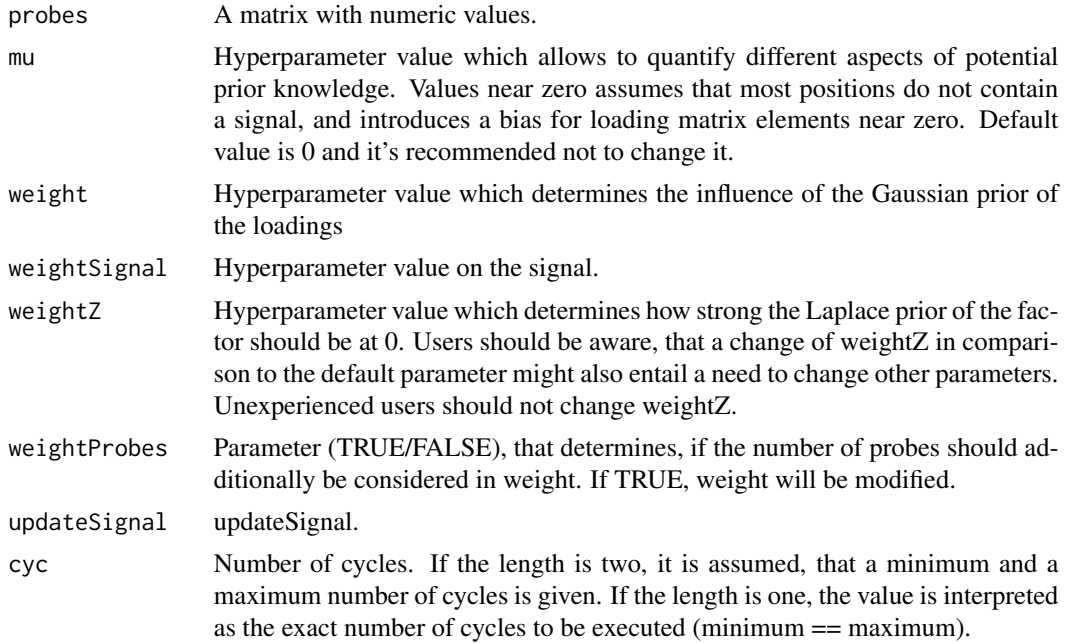

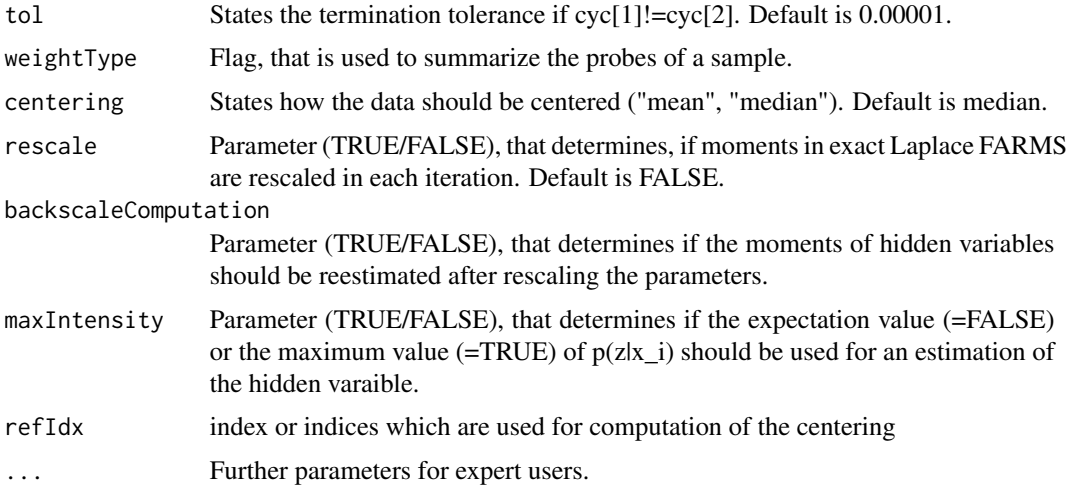

# Value

A list including: the found parameters: lambda0, lambda1, Psi

the estimated factors: z (expectation), maxZ (maximum)

p: log-likelihood of the data given the found lambda0, lambda1, Psi (not the posterior likelihood that is optimized)

varzx: variances of the hidden variables given the data

KL: Kullback Leibler divergences between between posterior and prior distribution of the hidden variables

IC: Information Content considering the hidden variables and data

ICtransform: transformed Information Content

Case: Case for computation of a sample point (non-exception, special exception)

L1median: Median of the lambda vector components

intensity: back-computed summarized probeset values with mean correction

L\_z: back-computed summarized probeset values without mean correction

rawCN: transformed values of L\_z

SNR: some additional signal to noise ratio value

#### Author(s)

Andreas Mayr <mayr@bioinf.jku.at> and Djork-Arne Clevert <okko@clevert.de> and Andreas Mitterecker <mitterecker@bioinf.jku.at>

```
x <- matrix(rnorm(100, 11), 20, 5)
summarizeFarmsExact(x)
```
<span id="page-32-0"></span>summarizeFarmsGaussian

*Summarization Gaussian approach*

# Description

This function runs the FARMS algorithm.

# Usage

```
summarizeFarmsGaussian(probes, weight = 0.15, mu = 0,
 cyc = 10, tol = 1e-04, weightType = "mean", init = 0.6,
 correction = 0, minNoise = 0.35, centering = "median",
 refIdx)
```
# Arguments

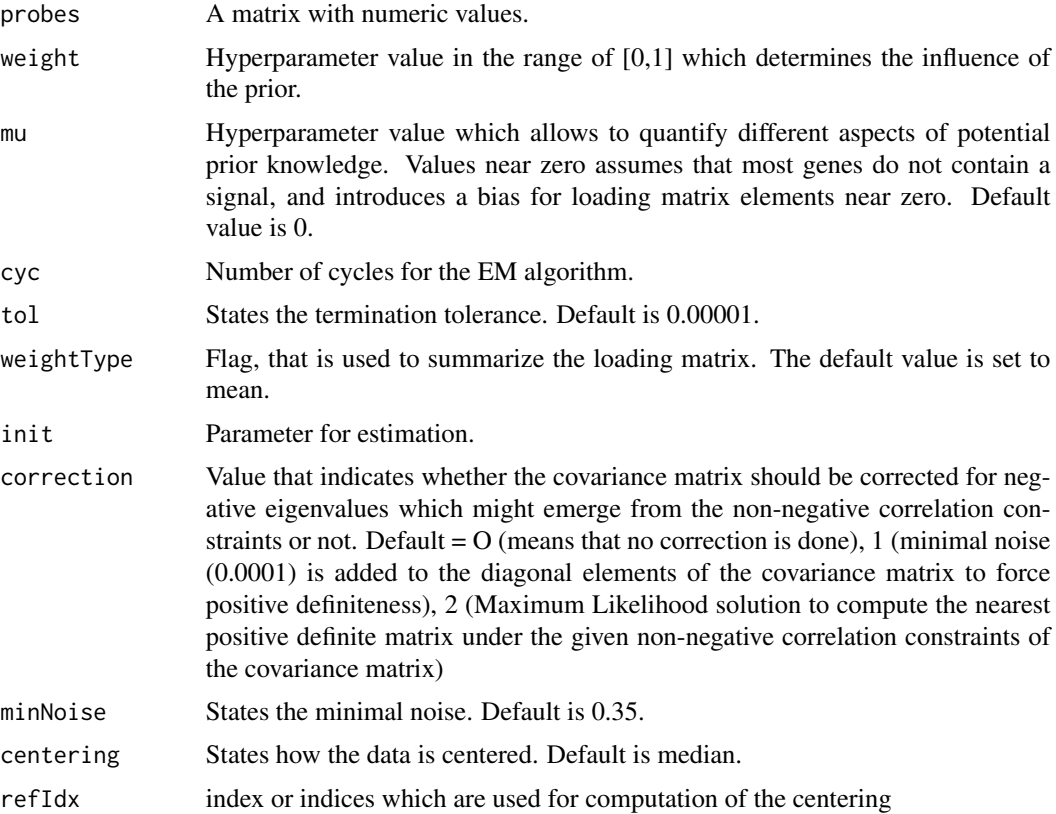

#### Value

A list containing the results of the run.

#### Author(s)

Djork-Arne Clevert <okko@clevert.de> and Andreas Mitterecker <mitterecker@bioinf.jku.at>

# Examples

```
x <- matrix(rnorm(100, 11), 20, 5)
summarizeFarmsGaussian(x)
```
summarizeFarmsMethods *Lists methods for possible FARMS summarization*

#### Description

Possible FARMS summarization

# Usage

```
summarizeFarmsMethods()
```
#### Value

Returns a data frame with all possible FARMS calls.

#### Author(s)

Djork-Arne Clevert <okko@clevert.de> and Andreas Mitterecker <mitterecker@bioinf.jku.at>

# Examples

summarizeFarmsMethods()

summarizeFarmsStatistics

*Mean or median instead of the FARMS model*

#### Description

Mean or median instead of the FARMS model

```
summarizeFarmsStatistics(probes, type = "median", ...)
```
<span id="page-33-0"></span>

# <span id="page-34-0"></span>Arguments

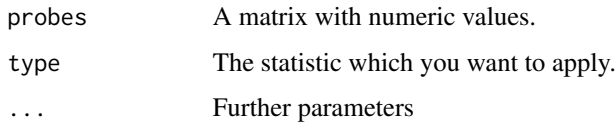

#### Value

Some data

# Author(s)

Andreas Mitterecker

summarizeFarmsVariational

*Summarization variational Laplacian approach*

# Description

This function runs the FARMS algorithm.

# Usage

```
summarizeFarmsVariational(probes, weight = 0.15, mu = 0,
 cyc = 10, weightType = "median", init = 0.6,
 correction = 0, minNoise = 0.35,
 spuriousCorrelation = 0.3, centering = "median")
```
# Arguments

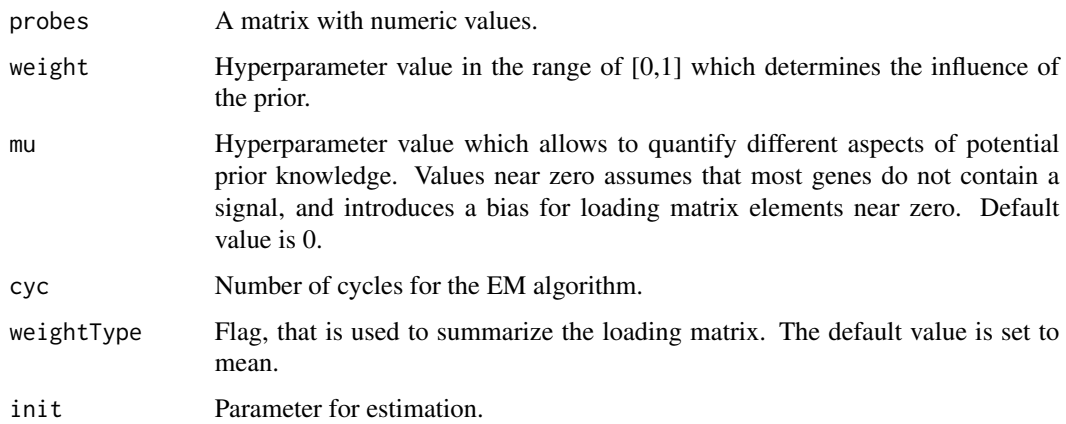

<span id="page-35-0"></span>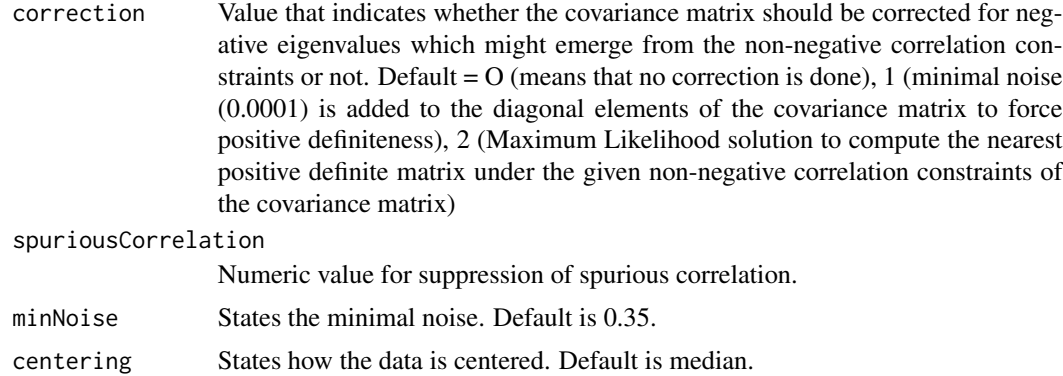

# Value

A list containing the results of the run.

#### Author(s)

Djork-Arne Clevert <okko@clevert.de> and Andreas Mitterecker <mitterecker@bioinf.jku.at>

#### Examples

```
x <- matrix(rnorm(100, 11), 20, 5)
summarizeFarmsVariational(x)
```
summarizeWindowBps *Combines neighbouring locations to windows*

# Description

Combines neighbouring locations to windows

#### Usage

```
summarizeWindowBps(phInf, fixedBps = 10000,
 upperLimit = 6)
```
#### Arguments

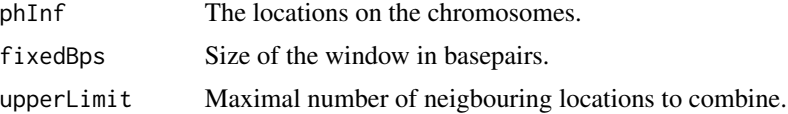

# Value

Indices for summarization

#### <span id="page-36-0"></span>Author(s)

Djork-Arne Clevert <okko@clevert.de> and Andreas Mitterecker <mitterecker@bioinf.jku.at>

#### Examples

```
## create toy physical data
sizeTmp <- 30
phInf <- data.frame(
       chrom = rep("15", sizeTmp),
       start = seq(from = 1, by = 300, length.out = sizeTmp),
       end = seq(from = 3600, by = 300, length.out = sizeTmp),
       man_fsetid = paste("SNP_A-", seq(sizeTmp)+1000, sep = ""))
summarizeWindowBps(phInf)
```
summarizeWindowMethods

*Lists methods for possible window methods*

#### Description

Function to list how neighbouring positions can be combined.

#### Usage

```
summarizeWindowMethods()
```
#### Value

Returns a data frame with all possible methods.

#### Author(s)

Djork-Arne Clevert <okko@clevert.de> and Andreas Mitterecker <mitterecker@bioinf.jku.at>

# Examples

summarizeWindowMethods()

<span id="page-37-0"></span>summarizeWindowStd *Combines neighbouring locations to windows*

#### Description

Combines neighbouring locations to windows

#### Usage

```
summarizeWindowStd(phInf, windowSize = 3, overlap = TRUE)
```
# Arguments

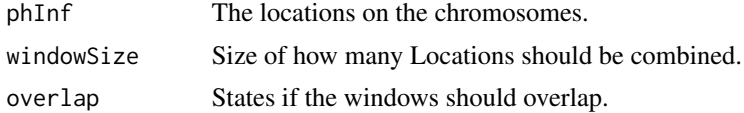

#### Value

Indices for summarization

#### Author(s)

Djork-Arne Clevert <okko@clevert.de> and Andreas Mitterecker <mitterecker@bioinf.jku.at>

```
## create toy physical data
sizeTmp <- 30
phInf <- data.frame(
       chrom = rep("15", sizeTmp),
       start = seq(from = 1, by = 300, length.out = sizeTmp),
       end = seq(from = 3600, by = 300, length.out = sizeTmp),
       man_fsetid = paste("SNP_A-", seq(sizeTmp)+1000, sep = ""))
summarizeWindowStd(phInf)
```
# <span id="page-38-0"></span>Index

callSummarize, [3](#page-2-0) cn.farms, *13*, *26* cnLibrary, [4](#page-3-0) combineData, [5](#page-4-0) createAnnotation, [6](#page-5-0) createMatrix, [7](#page-6-0) distributionDistance, [7](#page-6-0) dnaCopySf, [8](#page-7-0) doCnFarmsSingle, [9](#page-8-0) ExpressionSet, *5*, *9*, *11*, *13*, *17–20*, *22–26* flcSnp6Std, [10](#page-9-0) flcStd, [10](#page-9-0) fragLengCorr, [11](#page-10-0) getFragmentSet, [12](#page-11-0) getSingleProbeSetSize, [12](#page-11-0) graphics, *21* mlSummarization, [13](#page-12-0) normAdd, [14](#page-13-0) normalizeAverage, [14](#page-13-0) normalizeCels, [15](#page-14-0) normalizeNone, [16](#page-15-0) normalizeNpData, [17](#page-16-0) normalizeQuantiles, [18](#page-17-0) normalizeSequenceEffect, [19](#page-18-0) normalizeSor, [19](#page-18-0) plotDendrogram, [20](#page-19-0) plotDensity, [21](#page-20-0) plotEvalIc, [22](#page-21-0) plotRegions, [23](#page-22-0) plotSmoothScatter, [24](#page-23-0) plotViolines, [25](#page-24-0)

slSummarization, [25](#page-24-0) sparseFarmsC, [27](#page-26-0)

summarizeFarmsExact, *26*, [27](#page-26-0) summarizeFarmsExact2, [29](#page-28-0) summarizeFarmsExact3, [31](#page-30-0) summarizeFarmsGaussian, [33](#page-32-0) summarizeFarmsMethods, [34](#page-33-0) summarizeFarmsStatistics, [34](#page-33-0) summarizeFarmsVariational, [35](#page-34-0) summarizeWindowBps, [36](#page-35-0) summarizeWindowMethods, [37](#page-36-0) summarizeWindowStd, [38](#page-37-0)